**Технология Дополненной реальности**

**Лекция № 12**

# **Промышленное применение ДР Платформа от компании PTC Vuforia I. Vuforia Engine Обзор возможностей. Функционал для разработки**

**Приложений ДР**

## **Распознавание** → **recognition**

Продолжаем рассмотрение типов целевых объектов для **recognition** и отслеживания пространственного размещения элементов контента **(tracking)** в сцене **AR**-Приложения в соответствии с ранее предложенной классификацией от компании **PTC**

Последняя группа целевых объектов – **Tracking Environments** - для **recognition** и отслеживания пространственного размещения элементов контента **(tracking)** в сцене **AR**-Приложения связана с возможностью позиционировния его элементов в пространстве. В общем случае эта технология относится к **бестаргетным** и очень активно развивается компанией **PTC** для **Vuforia Engine**

# **Tracking Images**

**Tracking Objects**

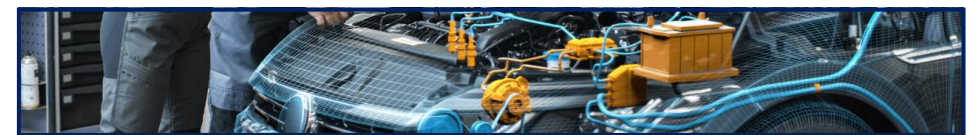

#### **[Area Targets](https://library.vuforia.com/features/environments/area-targets.html)**

Эти целевые объекты используют трехмерное сканирование пространства с размещенными в нем объектами с помощью коммерческих **3D-сканеров**. Разрабатываемые с **Area Target** Приложения ДР предназначены для работы в больших помещениях. Везде - от розничных магазинов до заводских цехов – контент может быть размещен в любом месте отсканированной среды.

#### **[Ground Plane](https://library.vuforia.com/features/environments/ground-plane-guide.html)**

Позволяет размещать контент на горизонтальных поверхностях в окружающей среде, таких как столы и полы.

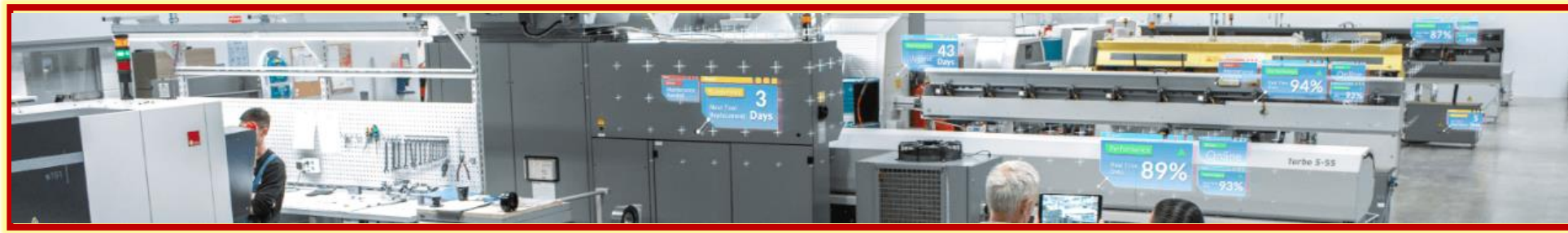

## **Tracking Environments**

**<https://library.vuforia.com/features/overview.html>**

## **Распознавание** → **recognition**

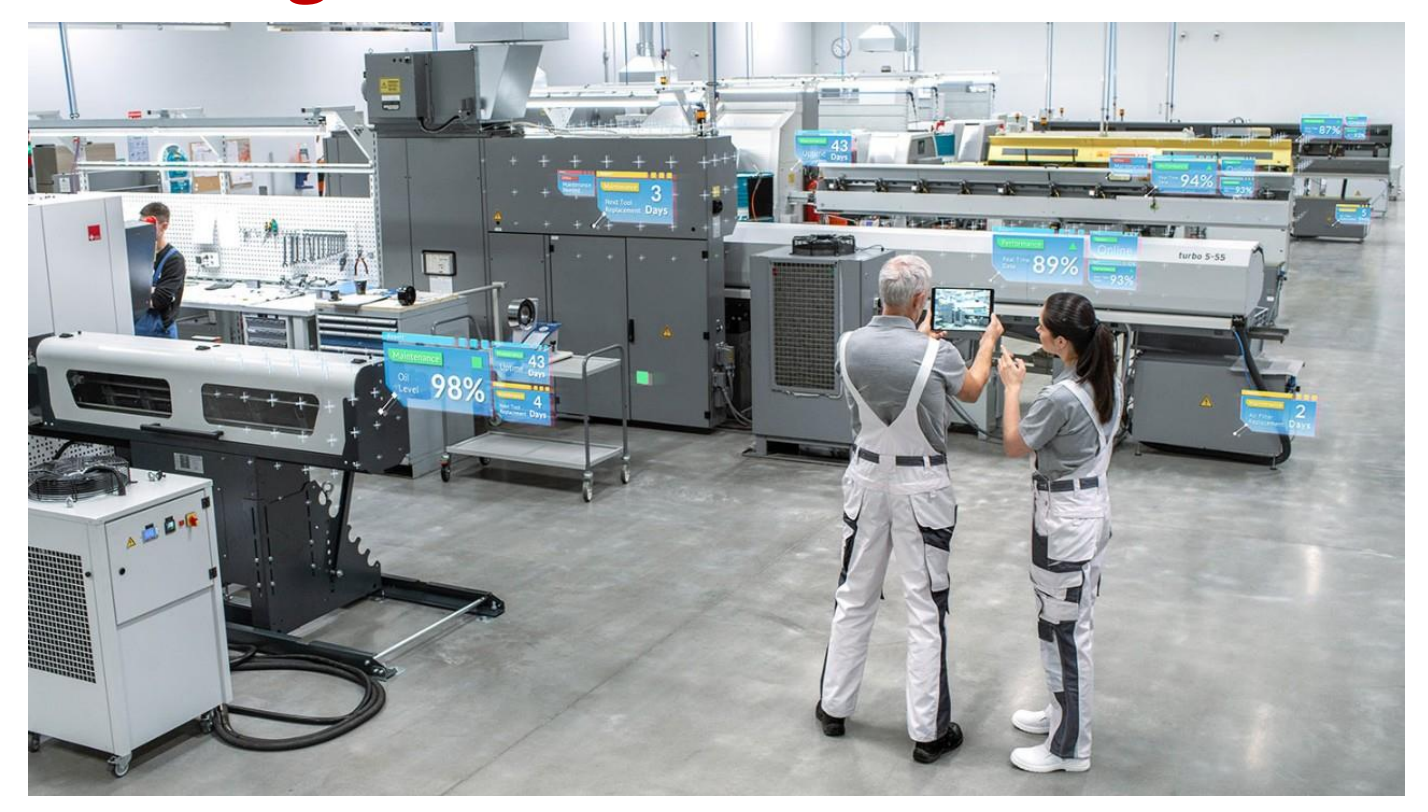

**Area Target <https://youtu.be/802tvCCFEY0> Tracking Environments**

**Area Targets** - это «**Feature**» **Vuforia**, реализующая функцию отслеживания (**tracking**) реальной среды (области и пространства), в которую по результатам добавляются/позиционируются элементы трехмерного контента. Для реализации этой функции используется **3D-сканирование** для получения точной **3D-модели** пространства для создания базы данных целевых объектов отсканированной области (**Area Target Device Database**), благодаря чему становится возможным позиционировать элементы контента Приложения ДР относительно стационарных объектов в сканируемом пространстве (**Environment**).

Это позволяет создавать игры, навигационные приложения (**indoor navigation**) и разнообразные производственные инструкции, включающие в себя элементы обхода помещений или разрабатываемых/ремонтируемых устройств и оборудования. Такие Приложения ДР используют объекты среды (**Environment**) как интерактивные элементы для реализуемого в Приложении ДР сценария. Офисы, производственные цеха, квартиры, общественные места, музеи и т.д. - идеальные места для реализации задач **Area Target**.

**<https://library.vuforia.com/content/vuforia-library/en/features/environments/area-targets.html>**

## **Vuforia®** engine® **Распознавание → recognition Tracking Environments Example 20 Area Target**

#### **Условия применимости Area Targets**

**Area Targets** создаются из цифровой модели, полученной с помощью одной из поддерживаемых технологий **3D-сканирования**, перечисленных ниже. Выходные данные процесса сканирования [импортируются](https://library.vuforia.com/features/environments/area-targets/area-target-generator-user-guide.html) в **Area Target Generator**, который возвращает файлы наборов данных, сеток и пакетов **Unity** (**Unity packages**).

**ПРИМЕЧАНИЕ: Area Targets**, созданные до версии **Vuforia Engine 9.7**, подвержены проблеме совместимости в редакторе **Unity**. **Area Target**, созданные в младших версиях **Vuforia**, будут работоспособны, если указать специальные атрибуты, снимающие ограничения. (См. **Unity [Migration](https://library.vuforia.com/features/environments/area-targets/area-targets-in-unity.html#legacy-at) Guide – Legacy Area Target** )

**Vuforia Area Targets** поддерживает сканирование, выполненное с помощью следующих устройств:

- ➢ **Устройства с поддержкой ARKit со встроенными датчиками LiDAR,**
- ➢ **3D-камера Matterport ™ Pro2,**
- ➢ **Сканеры NavVis M6 и VLX,**
- ➢ **Сканеры Leica BLK360 и RTC360.**

Если вы планируете сканировать пространство и у вас нет сканера, следуйте рекомендациям, приведенным в **Best [Practices](https://library.vuforia.com/features/environments/area-targets/best-practices-for-preparing-and-scanning-an-environment.html) Guide**, для оптимального выбора сканера.

**<https://library.vuforia.com/content/vuforia-library/en/features/environments/area-targets.html>**

## **Распознавание** → **recognition Tracking Environments Allows** Area Target

**Vuforia Engine Area Targets** позволяют заказчикам в качестве **target'а** разрабатываемого Приложения ДР (**AR- Experience**) использовать все пространство, будь то заводской цех или розничный магазин. Используя поддерживаемое **Vuforia Engine** устройство сканирования, пользователи могут реализовывать подробные **3D**-сканирования нужного пространства.

После создания на базе полученной информации его подробной **3Dмодели**, ее можно преобразовать в целевой объект **Area Targets** с помощью специального генератора **Area Target [Generator](https://library.vuforia.com/features/environments/area-targets/area-target-generator-user-guide.html)**. После того, как **Area Target** создан, его можно интегрировать, например, в **Unity**, где в редакторе относительно этого специфического целевого объекта будет позиционироваться необходимый цифровой контент. Подробности загрузки и использования

#### **Vuforia Area Target Generator** →

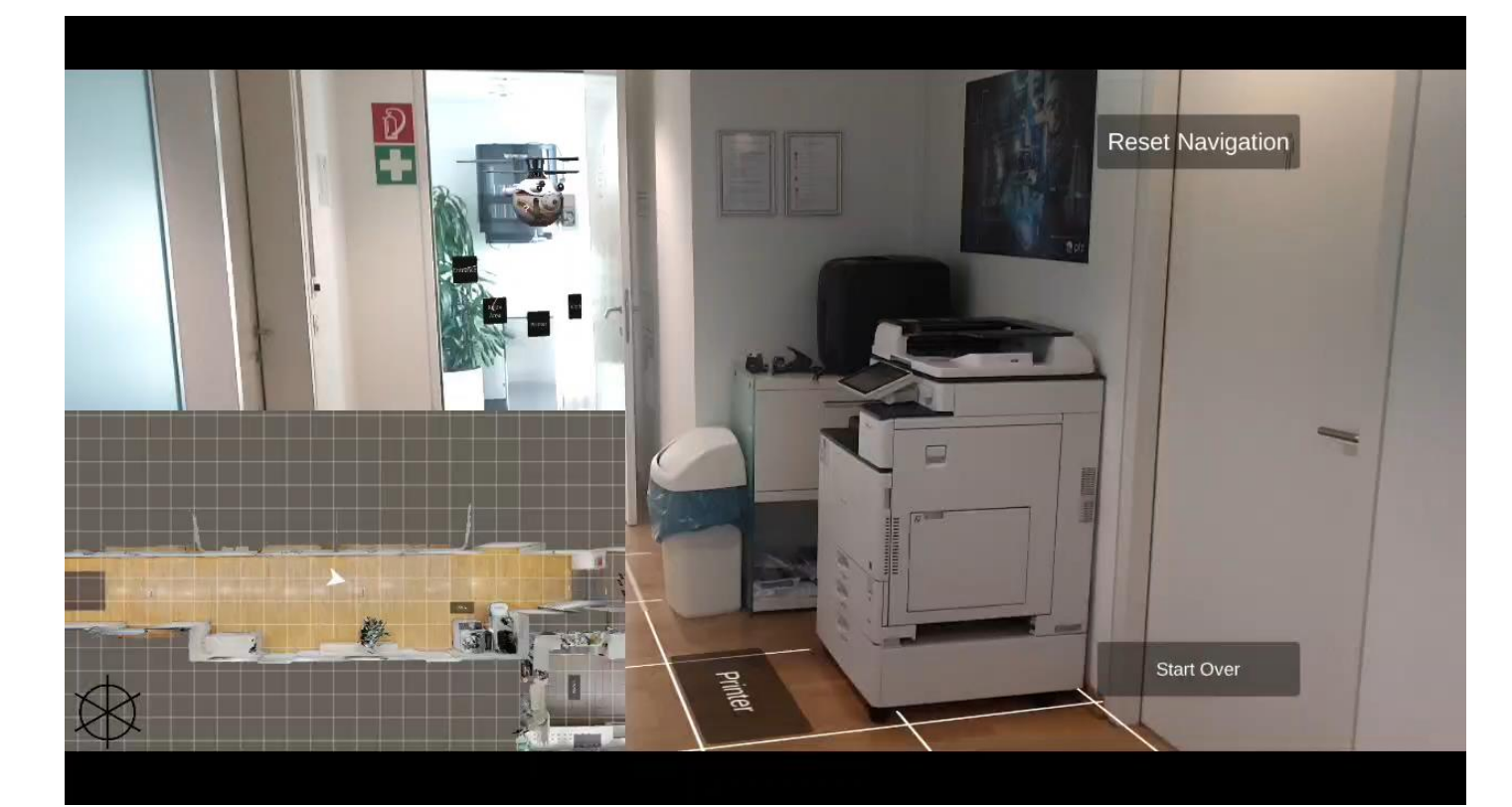

**<https://developer.vuforia.com/downloads/tool>**

## **Распознавание** → **recognition Tracking Environments Allemance Area Target**

**Следует учитывать,** что упоминаемый для создания **Area Targets** в первую очередь **Area Target Generator** [поддерживается](https://library.vuforia.com/features/environments/area-targets/area-target-generator-user-guide.html) для устройств, работающих под управлением **Windows** и **macOS**. Если планируется разработка **Приложения ДР** для использования его на **iOS – устройствах**, рекомендуется загрузить на мобильное устройство, поддерживаемое **ARKit** и снабженное

встроенными датчиками - сканерами **LiDAR**, **Vuforia Area Target [Creator](https://library.vuforia.com/features/environments/area-targets/creator-app.html) App**.

Загрузка этого приложения [осуществляется](https://apps.apple.com/us/app/vuforia-area-target-creator/id1525517431) → **Vuforia Area Target Creator app from the App Store**.

Приложение позволяет сканировать небольшие пространства (до 50 кв. м) и создавать и тестировать базы данных **Area Target** прямо в приложении. Все, что требуется для использования этого приложения, это учетные данные **Vuforia Developer**. В стандартном режиме в данном типе применения **Tracking Environments** возможно создание 10 **Area Target**.

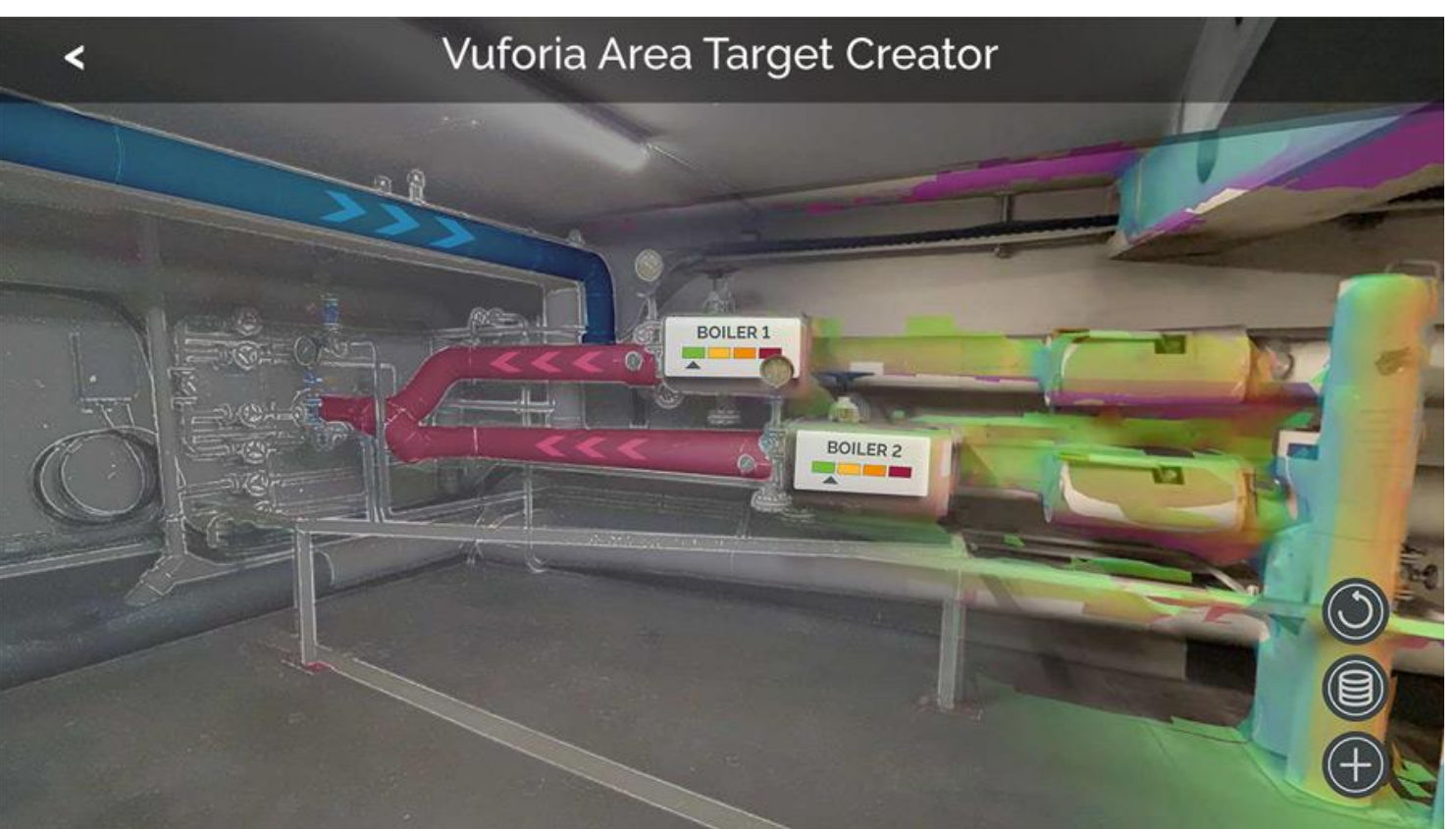

**<https://library.vuforia.com/features/environments/area-targets/creator-app.html>**

## **Распознавание** → **recognition Tracking Environments Allemance Alternative Area Target**

#### **[Vuforia Area Target Creator](https://library.vuforia.com/features/environments/area-targets/creator-app.html) App**

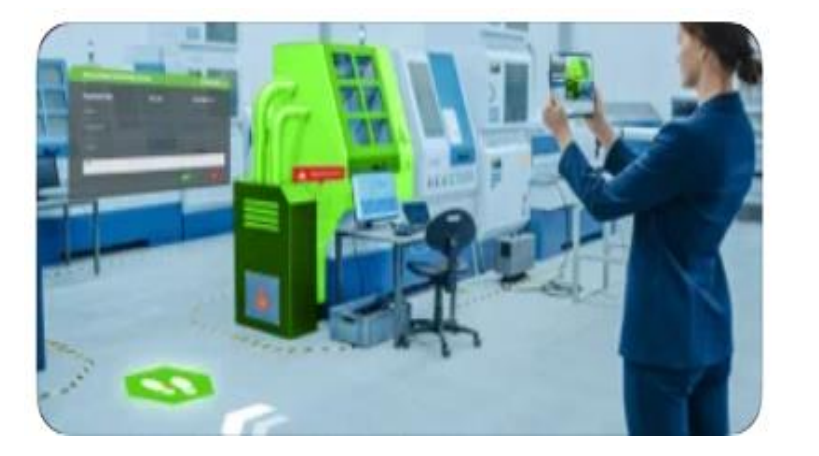

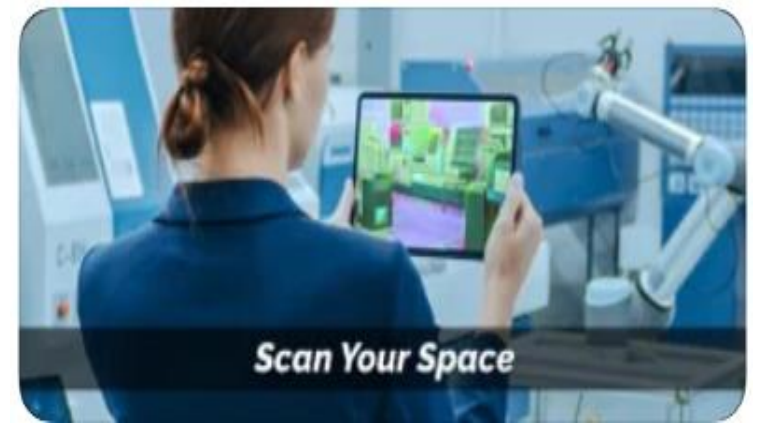

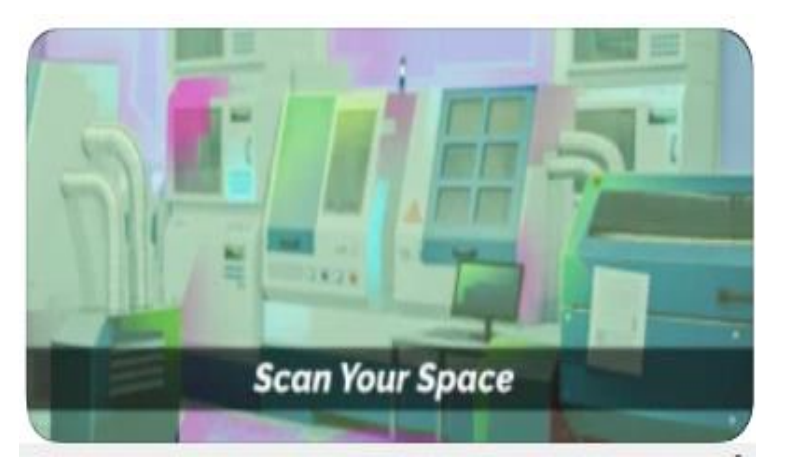

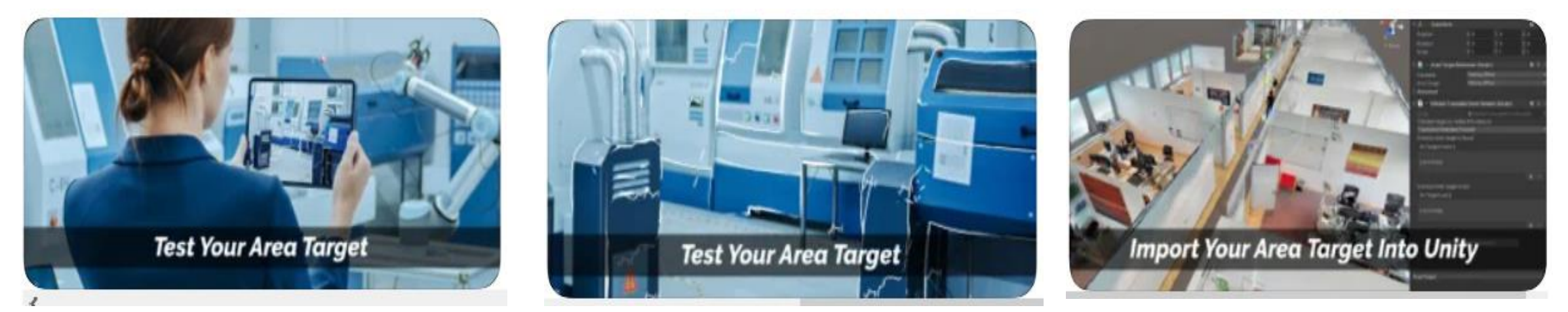

**<https://library.vuforia.com/features/environments/area-targets/creator-app.html>**

## **Распознавание** → **recognition Tracking Environments Allemance Alternative Area Target**

**Area Targets from Matterport™ Scans**

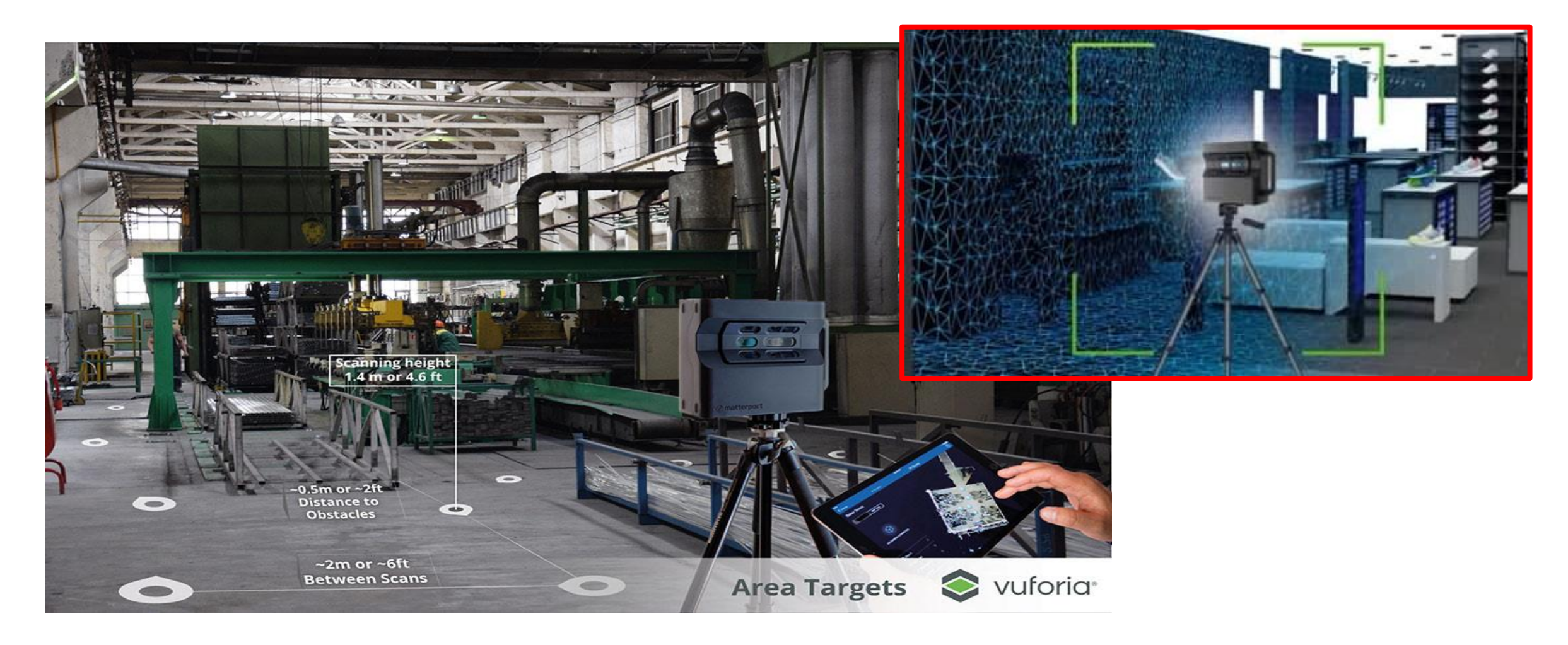

**<https://library.vuforia.com/features/environments/area-targets/scanning-guide-for-area-targets-using-matterport.html>**

# **Распознавание** → **recognition Tracking Environments <b>Allen Environments Area Target Area Targets from NavVis Scans**

**<https://library.vuforia.com/area-targets/area-targets-navvis-scans>**

## **Распознавание** → **recognition Tracking Environments Allemance Algements**

**Area Targets from Leica Scans**

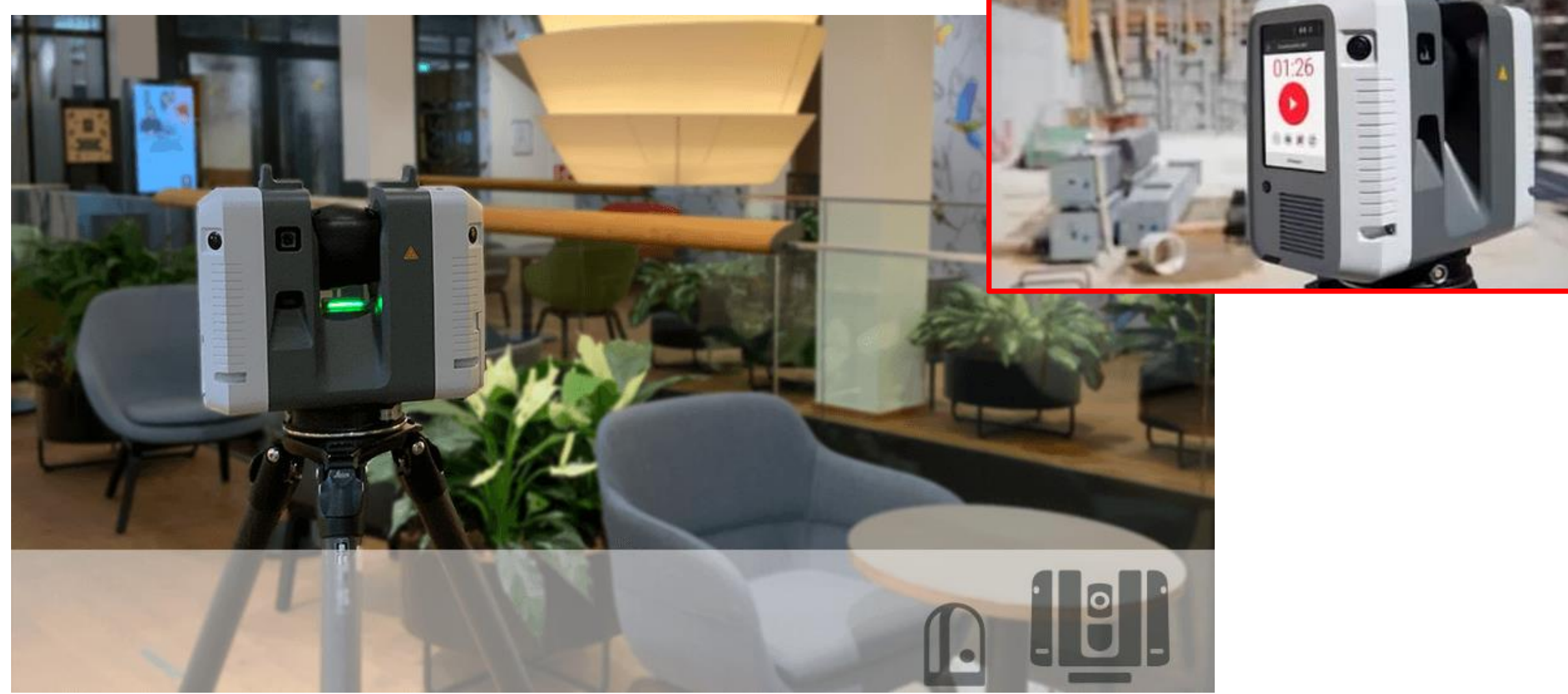

**<https://library.vuforia.com/area-targets/area-targets-leica-scans>**

## **Распознавание** → **recognition Tracking Environments Example 20 Area Target**

Существует очень много информации, ценной для пользователя, находящегося в определенном пространстве, но трудно доступной ему в нужное время и в нужном месте. Технология **Area Target** позволяет это делать в Приложениях ДР без использования целевых объектов для слишком сложного контента в больших пространствах. Большинство Приложений в технологии **Area Target** используют дополнительно целевые объекты типа – **Model Target** или **Object Targets** (специальные физические объекты)

#### **Сканирование Создание Просмотр**

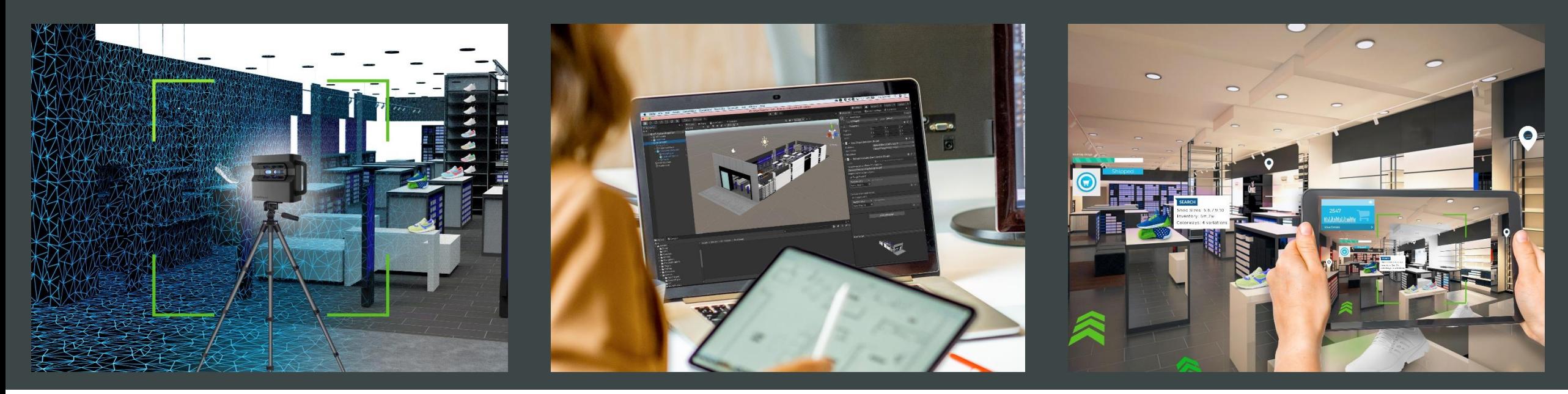

## **Распознавание** → **recognition Tracking Environments Axea Target**

Scan

Author

Experience

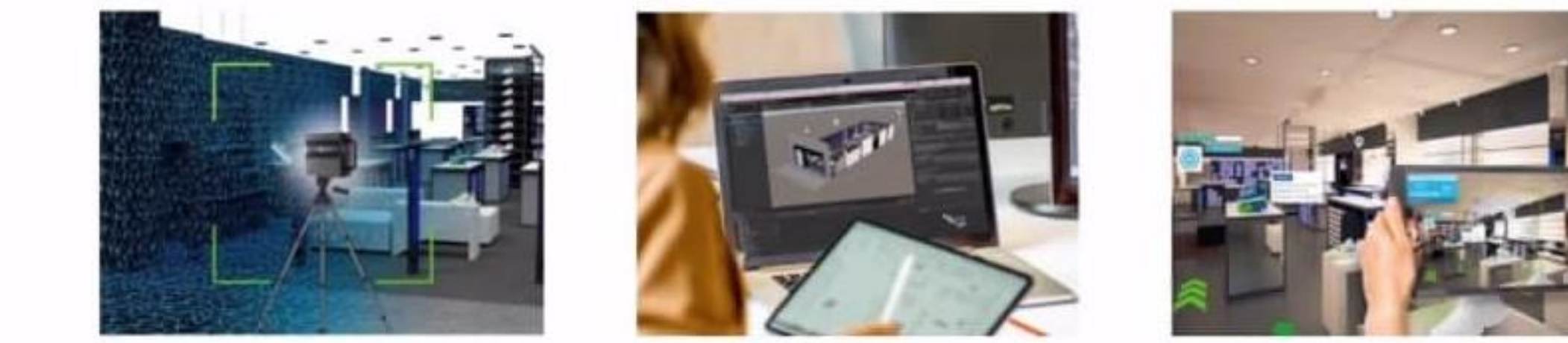

**Сканирование Создание Просмотр**

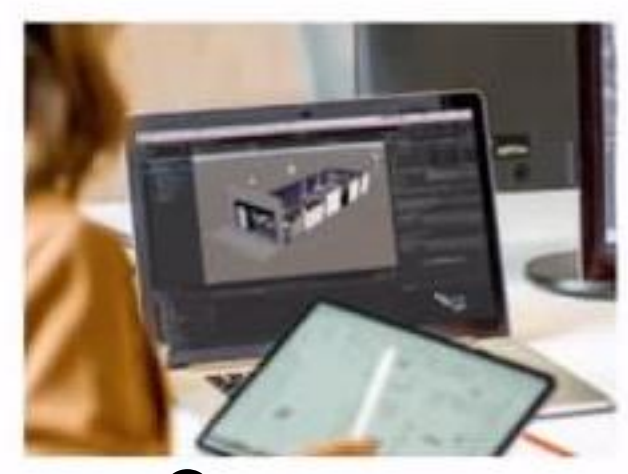

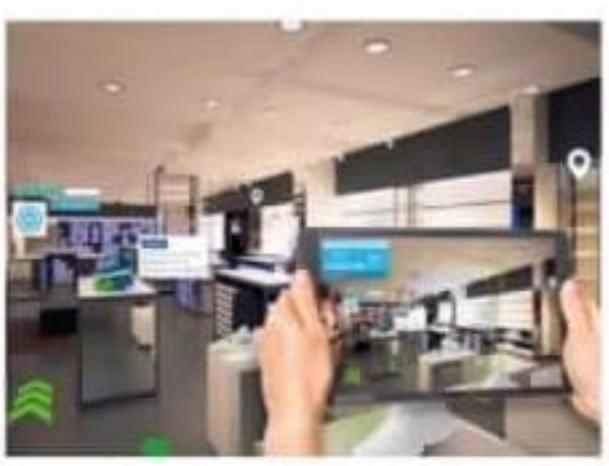

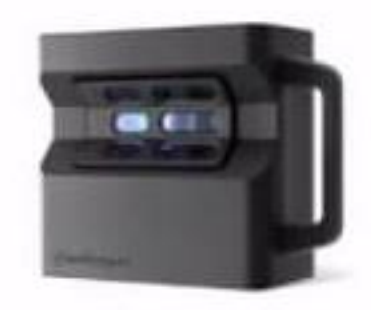

Matterport Pro2

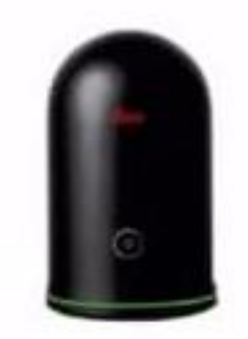

Leica BLK360

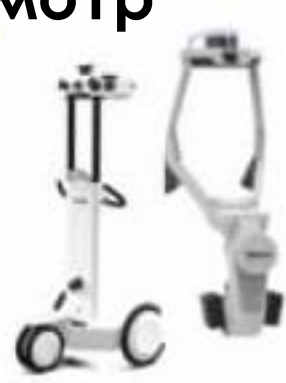

NavVis M6 & NavVis VLX

12

## **Распознавание** → **recognition Area Target Значимость для пользователя** →

#### **Интуитивная понятность**

• Откройте Приложение ДР в нужном пространстве и **Area Target** автоматически распознает это пространство (цех, магазин, офис и пр.) и отследит «дополняющий» цифровой контент .

#### **Погруженность**

• Вместо сканирования таргетов и наблюдения/отслеживаня и дополняющего контента, наблюдатель становится частью Приложения. Перемещаясь в среде «**Area Target**», он погружается в него, получая у отсканированных объектов необходимую информацию о них визуально.

### **Разнообразие применяемости**

• В любом статическом пространстве, большом или маленьком, будь то цеха, залы торговых центров, музеи или офисы, можно использовать технологию **Area Targets**.

## **Распознавание** → **recognition Area Target Где активно внедряется** →

#### **Изготовление/Обслуживание/Производство**

- Навигационные данные связанные с конкретными заданиями или оборудованием, размещаются внутри цеха, лаборатории, аудитории и т.п.
- Это повышает эффективность обучения новых сотрудников, инструктирования персонала на рабочем месте, передачи опыта и т.д.

#### **Sales & marketing**

• Легкость отображения рекламной информации, навигации по большим магазинам, информировании о распродажах и т.д.

#### **Гостиничные сервисы**

- Предоставление гостям отеля полной информации о месте их пребывания.
- Гости могут узнать, как пользоваться сервисами и техникой в отеле, получить удобную навигацию по всем его помещениям.

## **Распознавание** → **recognition Tracking Environments Example 20 Ground Plane**

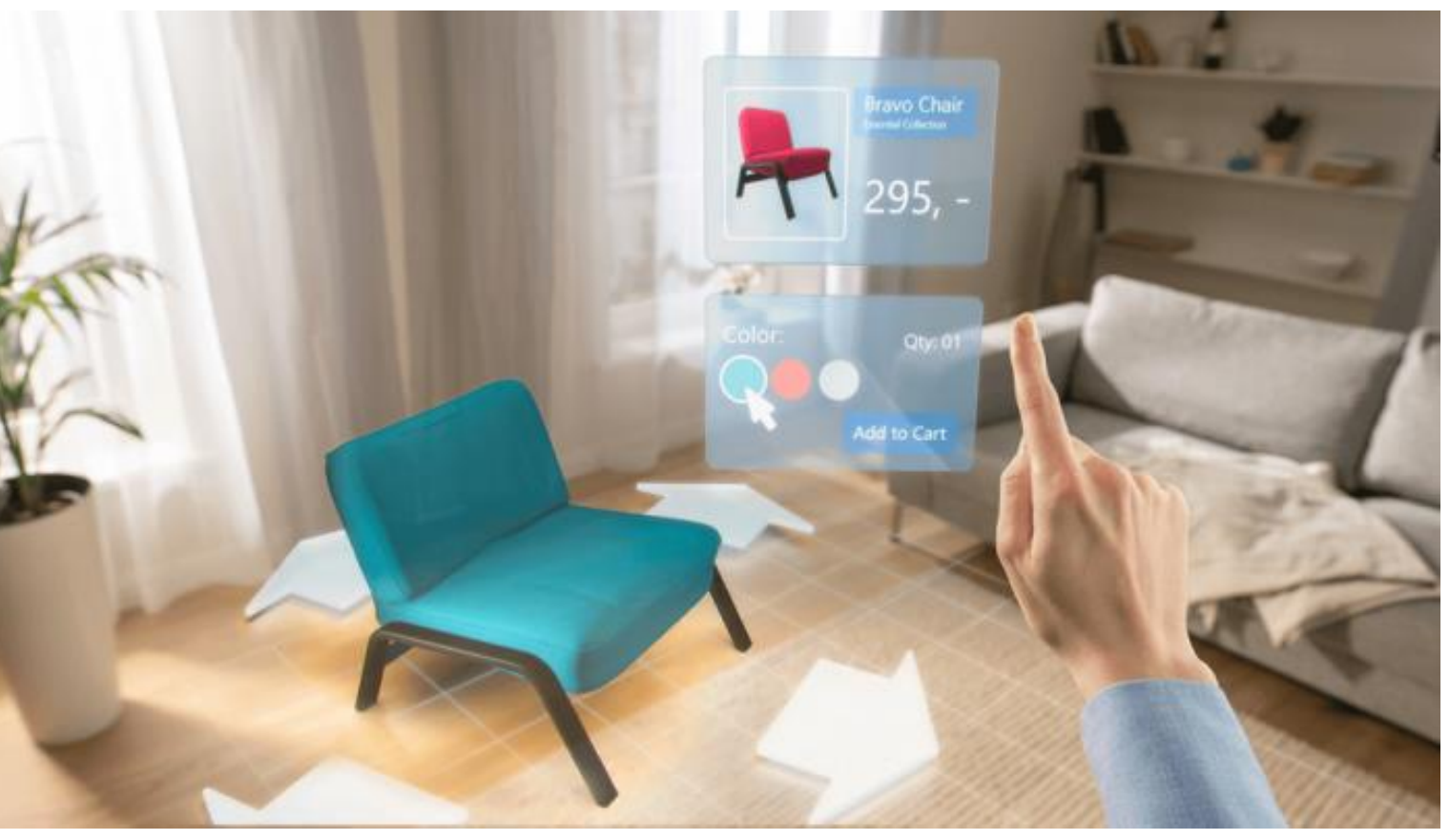

**Vuforia Ground Plane** позволяет размещать цифровой контент на горизонтальных поверхностях в реальном пространстве: на полу или на столах. Этот тип таргетирования в группе **Tracking Environments** поддерживает обнаружение и отслеживание (**detection/tracking**) горизонтальных поверхностей, а также позволяет размещать контент в воздухе с помощью точек привязки.

Этот тип таргетирования идеален для разработки **Приложений ДР**, которые используются в рекламных целях, например:

➢ **Визуализация товаров** в реальной обстановке, дома или в офисе, с

соблюдением размеров, в виде их 3D-моделей, позиционируемых на полу, на столе, на стенах и т.д.

➢ **Предварительный просмотр** вариантов дизайна помещений или транспортных средств (автомобилестроение) с соблюдением масштаба.

➢ Разработка AR-игр, которые реалистично взаимодействуют с объектами и средой реального мира.

**<https://library.vuforia.com/features/environments/ground-plane-guide.html>**

## **∨uforia®** engine<sup>™</sup> **Распознавание → recognition**

## **Tracking Environments Example 20 Ground Plane**

**Ground Plane** использует только окружающую среду для обнаружения, увеличения и отслеживания контента. Все, что требуется:

- ➢ **Среда**, соответствующая требованиям: поскольку **Ground Plane** использует изображения с камеры мобильного устройства, чтобы определить базовую геометрию окружающей среды для выделения горизонтальных плоскостей или размещения якорей (**Anchor**), существенным являются условия стабильности освещения (умеренная яркость, отсутствие бликов и резких теней) и наличие детализации объектов окружения; при соблюдении этих условия **Ground Plane** эффективен как в помещениях, так и на открытом воздухе.
- ➢ **Поддерживаемое** мобильное устройство для подключения возможностей функционала **SmartTerrain и Device Tracker**:
	- **SmartTerrain** отвечает за поиск и отслеживание поверхностей и выполнение тестов попадания в их область в мировом координатном пространстве.
	- **PositionalDeviceTracker** поддерживает положение и ориентацию в мировом пространстве для МУ и якорей.

Как только поверхность обнаружена, можно разместить якоря и точки привязки «в воздухе» с привязанным к ним контентом, чтобы пользователи могли взаимодействовать с ним.

**<https://library.vuforia.com/features/environments/ground-plane-guide.html>**

# **∨uforia® engine® Распознавание → recognition Tracking Environments Example 20 Ground Plane**

#### **[Introduction to Ground Plane in Unity](https://library.vuforia.com/articles/Solution/ground-plane-guide.html)**

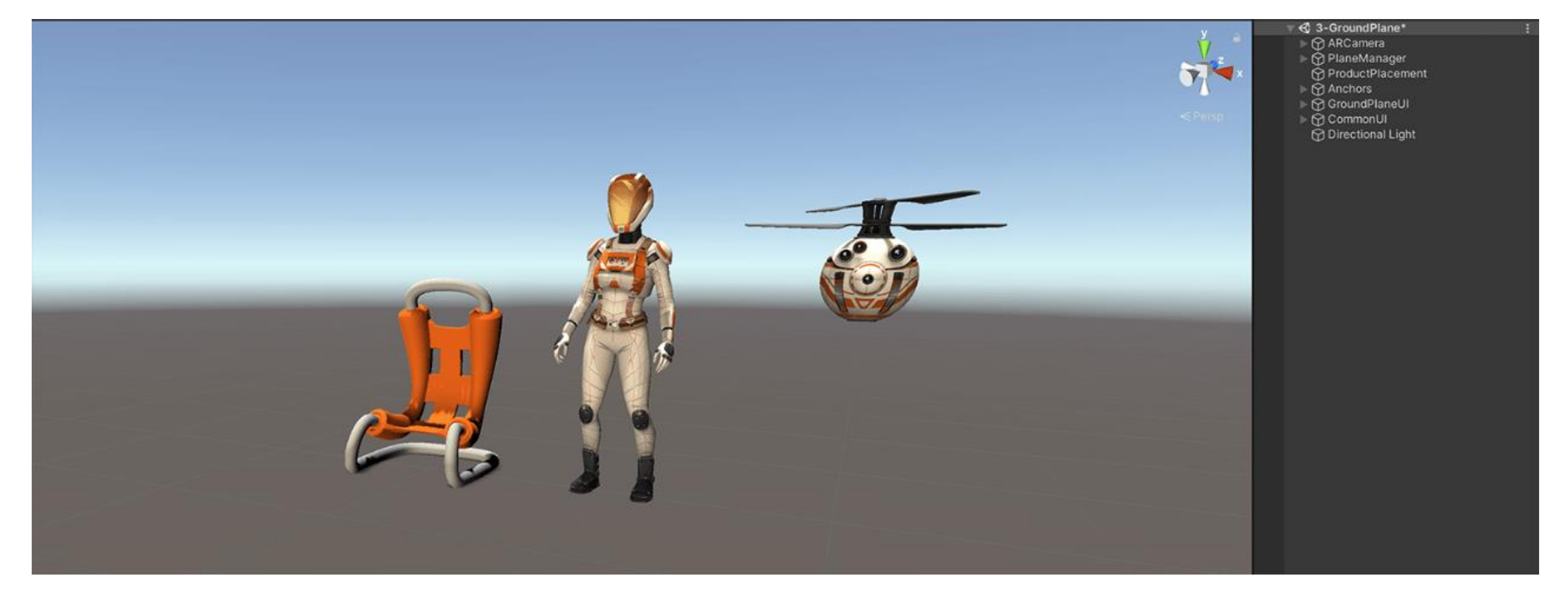

**Ground Plane** поддерживается для устройств с ОС **Android, iOS и UWP**. **Ground Plane** совместим только с мобильными устройствами, поддерживаемыми **(Platform Enablers) ARKit/ARCore** или устройствами, которые были специально откалиброваны для **Vuforia Engine**. См. **[Supported](https://library.vuforia.com/articles/Solution/ground-plane-supported-devices.html) Device List**

**<https://library.vuforia.com/articles/Solution/ground-plane-guide.html>**

## **Vuforia®** engine<sup>™</sup> **Распознавание → recognition**

#### **Tracking Environments**

**Vuforia Engine Features** 

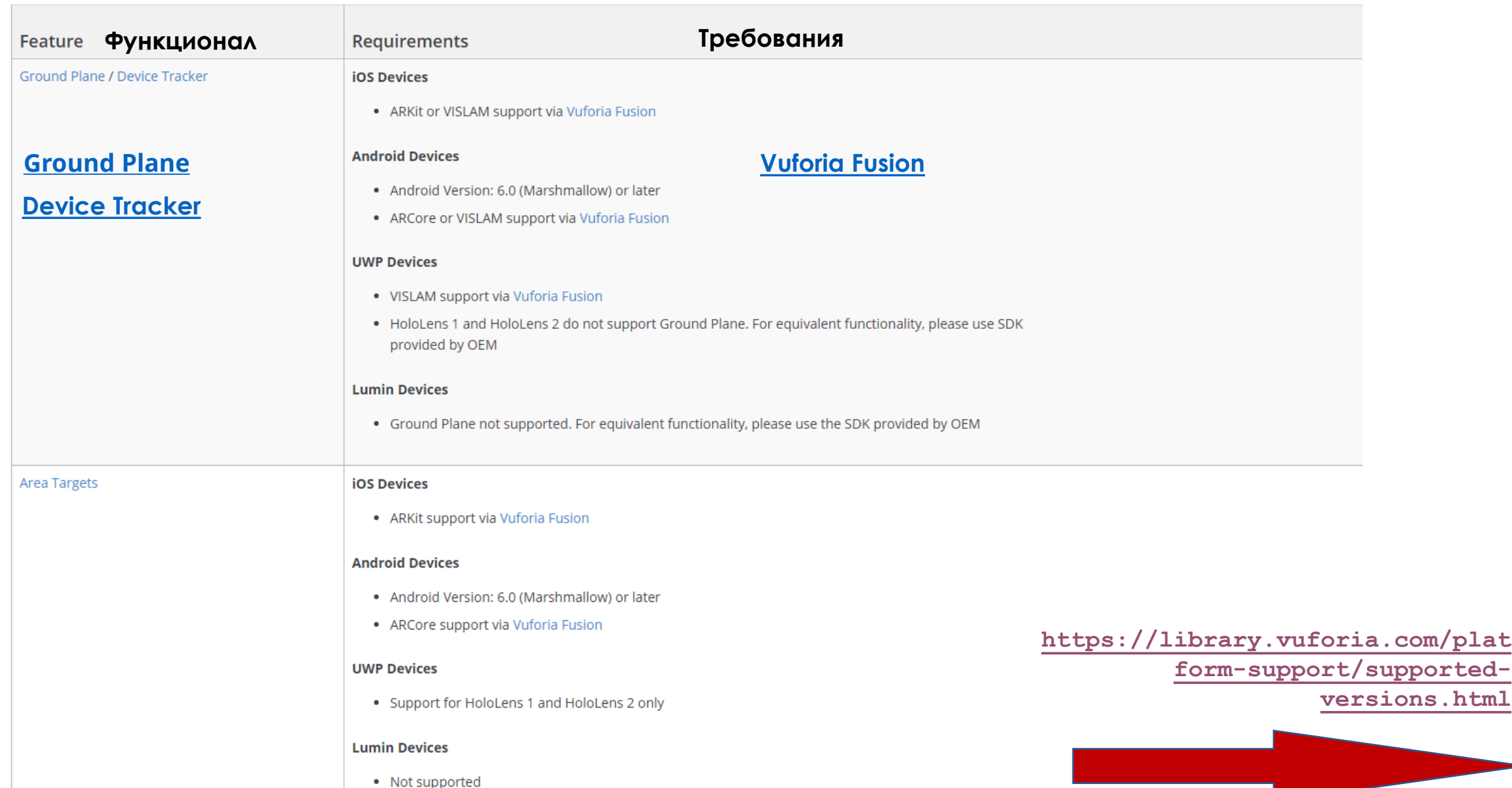

#### vuforia engine **Распознавание → recognition и проспознавание → recognition**

#### **[Device Tracker](https://library.vuforia.com/features/environments/device-tracker-overview.html) | [Vuforia Fusion](https://library.vuforia.com/articles/Training/vuforia-fusion-article.html)**

**Device Tracker** используется, чтобы предоставлять обновленное положение и поворота для местоположения устройства, которые вычисляются на основе кадров окружающей среды и измерений датчиков. Используя **Vuforia Fusion** для обнаружения и использования встроенного трекера платформы или используя технологию слияния датчиков **Vuforia**, **Device Tracker** может обеспечить надежное расширенное отслеживание для всех типов таргетов **Vuforia** и обеспечить взаимодействие с **Ground Plane**. **Device Tracker** используется в **Приложениях ДР** для динамического отслеживания различных объектов, а также для навигации в помещениях. Для работы **Device Tracker** необходимо включить **Vuforia Fusion**, который определяет, на какой платформе работает приложение. Таким образом, **Device Tracker** может воспользоваться технологиями **ARKit/ARCore** или **VISLAM** или **SLAM** для отслеживания положения устройства по отношению к его среде.

**Vuforia Fusion** - это набор технологий, предназначенных для обеспечения наилучшего взаимодействия с дополненной реальностью на широком спектре устройств. **Fusion** решает проблему фрагментации технологий, поддерживающих **AR**, включая камеры, датчики, наборы микросхем и программные платформы, такие как **ARKit** и **ARCore**. Он определяет возможности базового устройства и объединяет их с функциями **Vuforia Engine**, позволяя разработчикам полагаться на один **API Vuforia Engine** для оптимального взаимодействия с дополненной реальностью. **Vuforia Fusion**  предоставляет расширенные функции **Vuforia Engine** для устройств, поддерживаемых **(Platform Enablers) ARKit** и **ARCore**, в дополнение к другим моделям устройств **Android** и **iOS**.

**Environments**

## **Стратегия разработки Приложений ДР эффективное объединение физического и цифрового миров**

**Augmented Reality раскрывает ценность КОНВЕРГЕНЦИИ ФИЗИЧЕСКОГО, ЦИФРОВОГО и ЧЕЛОВЕЧЕСКОГО миров**

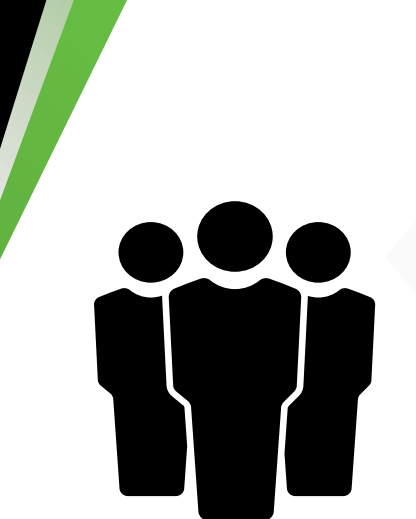

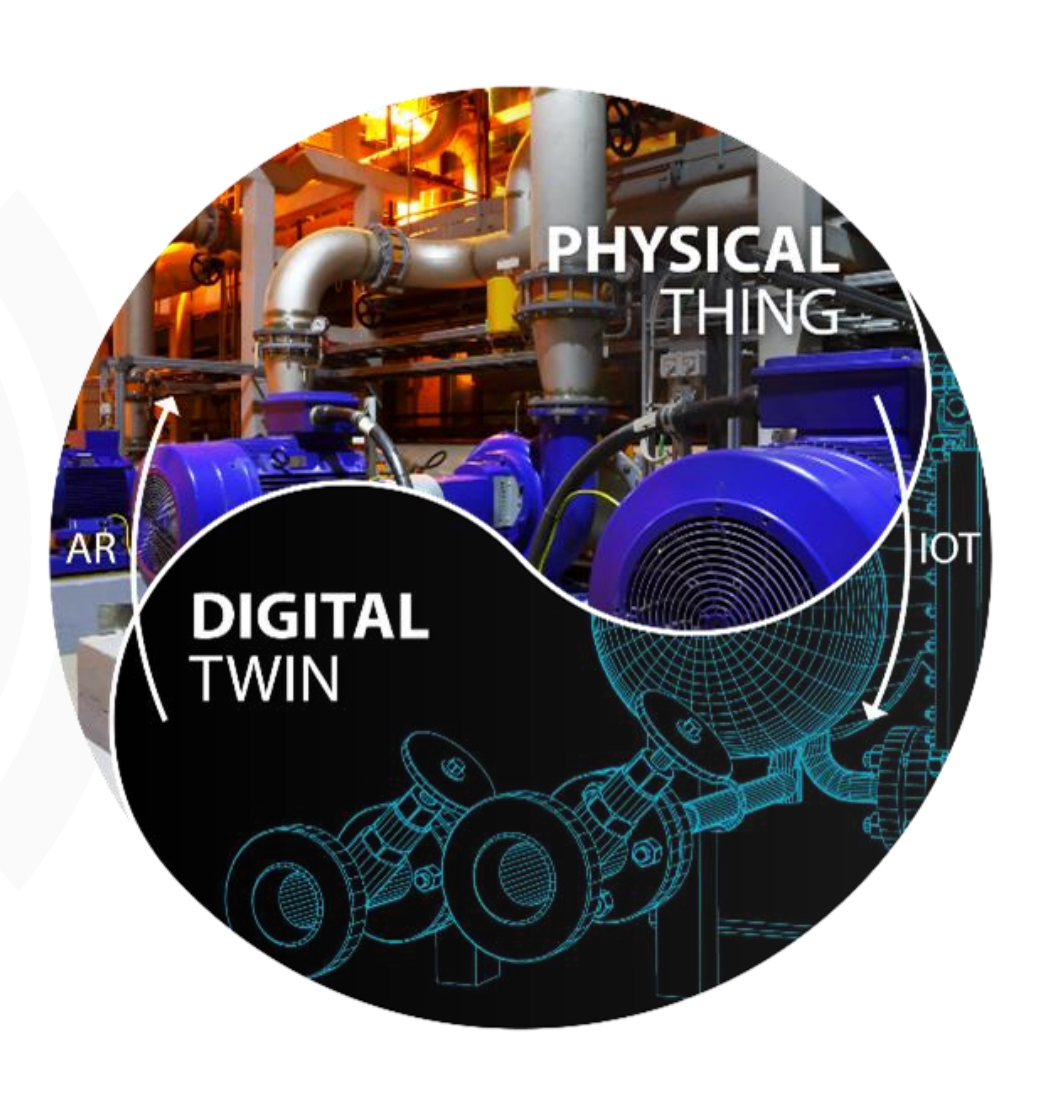